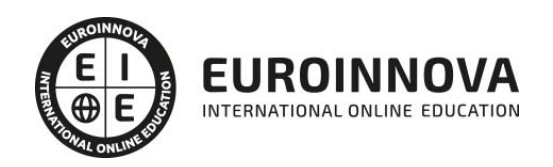

# Curso de Bases de Datos Relacionales

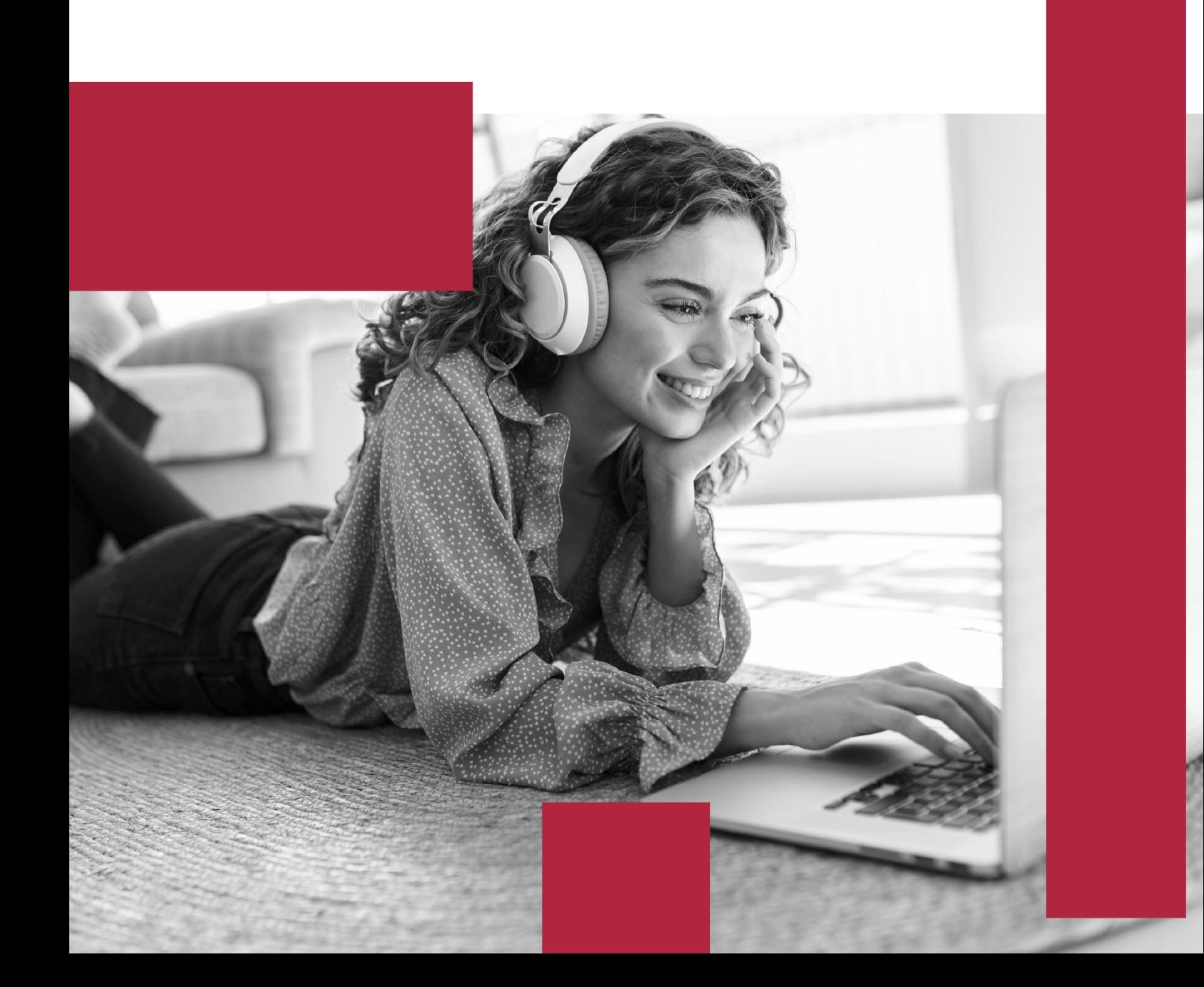

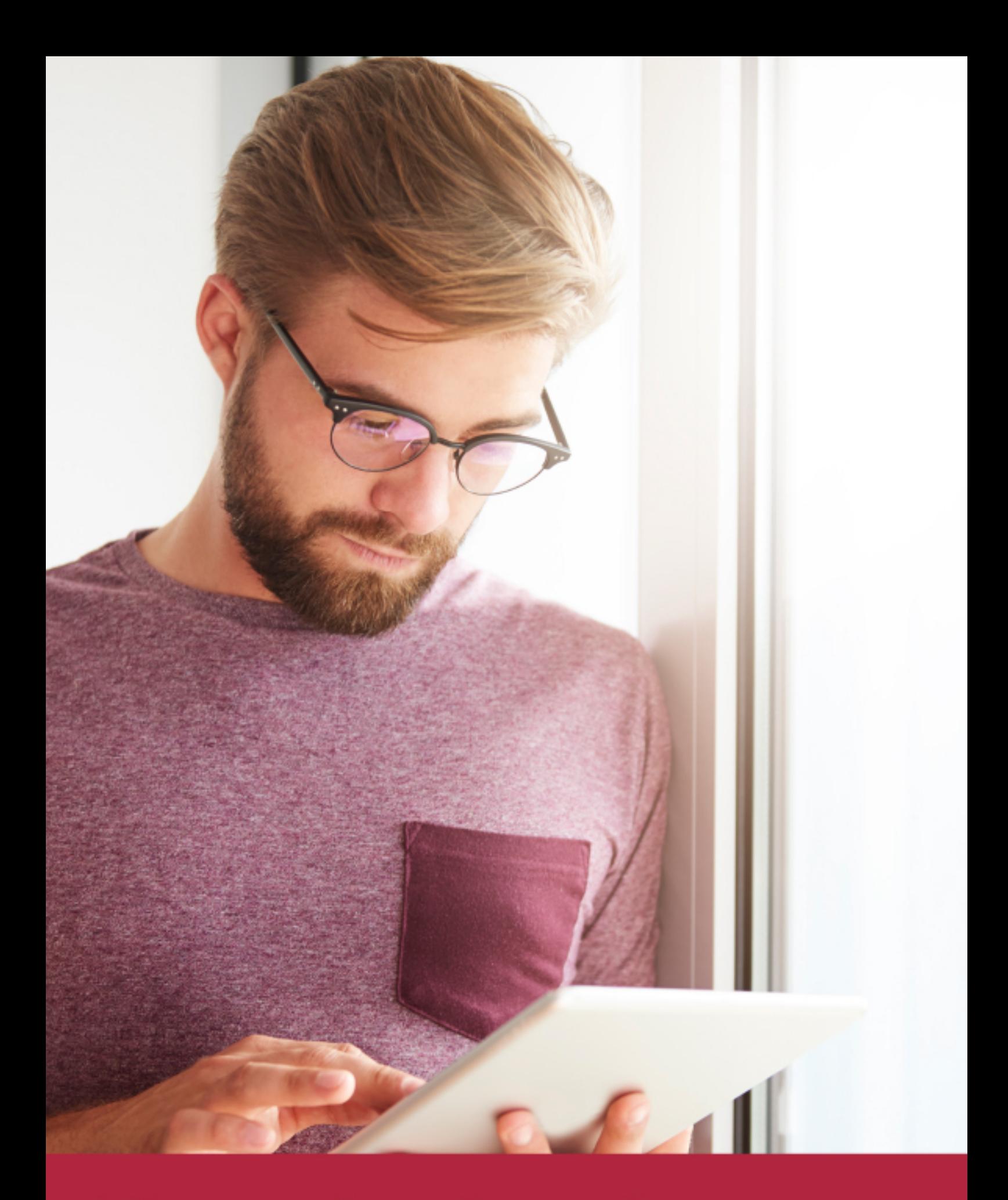

Elige aprender en la escuela líder en formación online

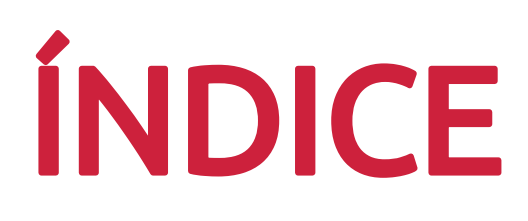

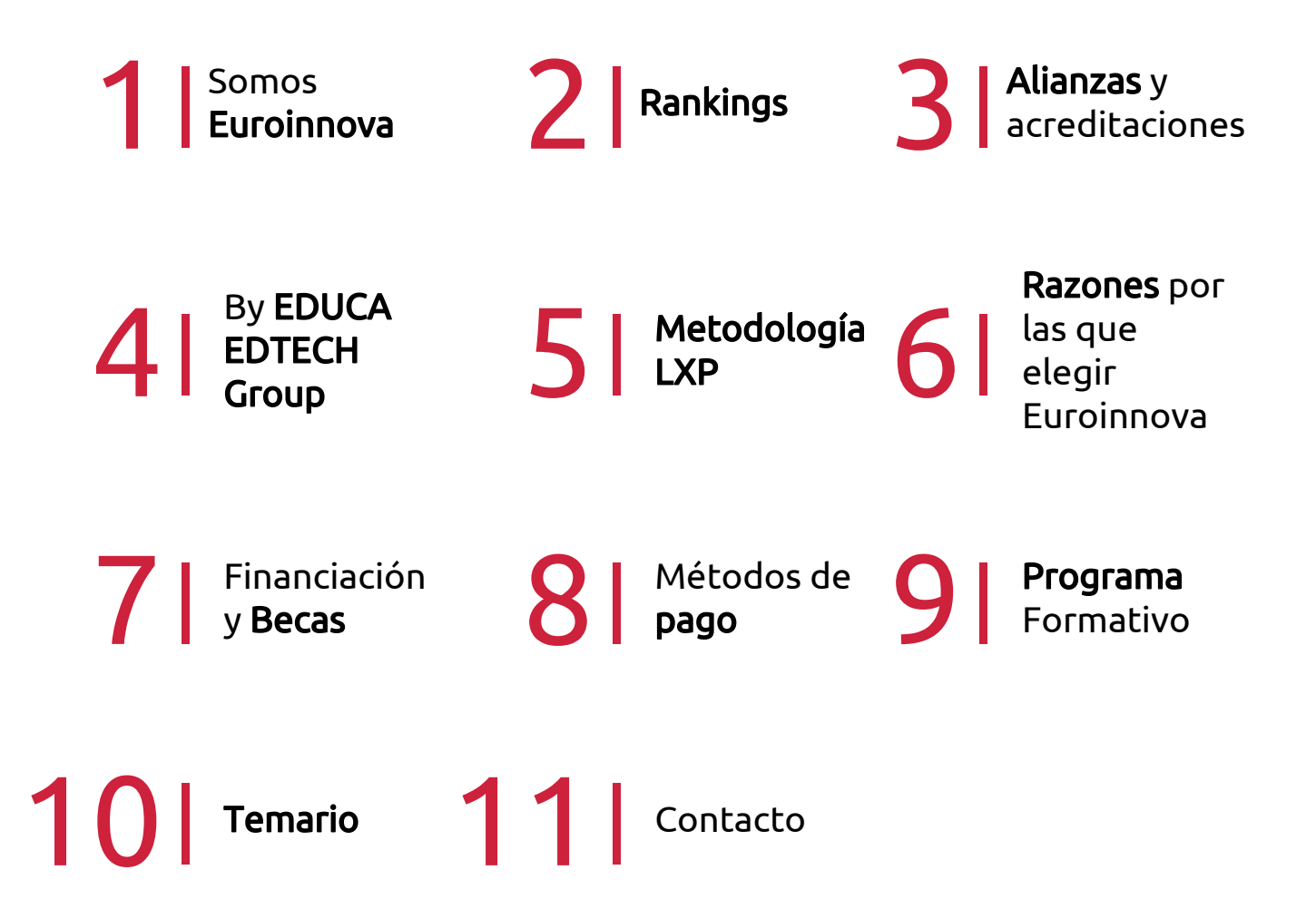

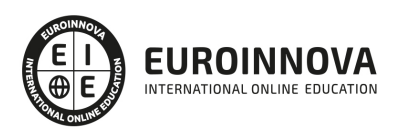

# SOMOS EUROINNOVA

Euroinnova International Online Education inicia su actividad hace más de 20 años. Con la premisa de revolucionar el sector de la educación online, esta escuela de formación crece con el objetivo de dar la oportunidad a sus estudiandes de experimentar un crecimiento personal y profesional con formación eminetemente práctica.

Nuestra visión es ser una institución educativa online reconocida en territorio nacional e internacional por ofrecer una educación competente y acorde con la realidad profesional en busca del reciclaje profesional. Abogamos por el aprendizaje significativo para la vida real como pilar de nuestra metodología, estrategia que pretende que los nuevos conocimientos se incorporen de forma sustantiva en la estructura cognitiva de los estudiantes.

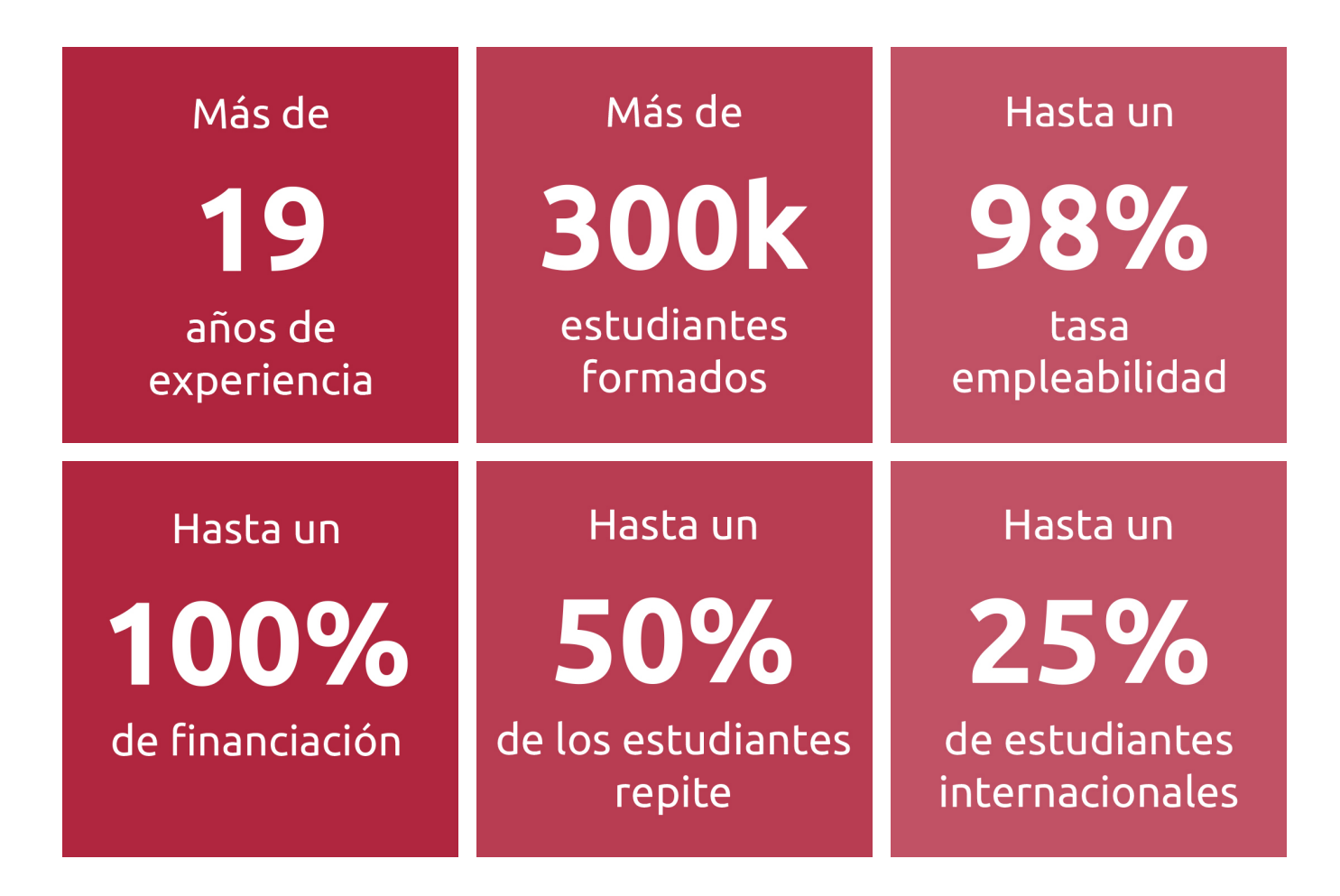

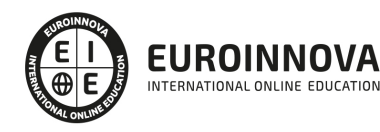

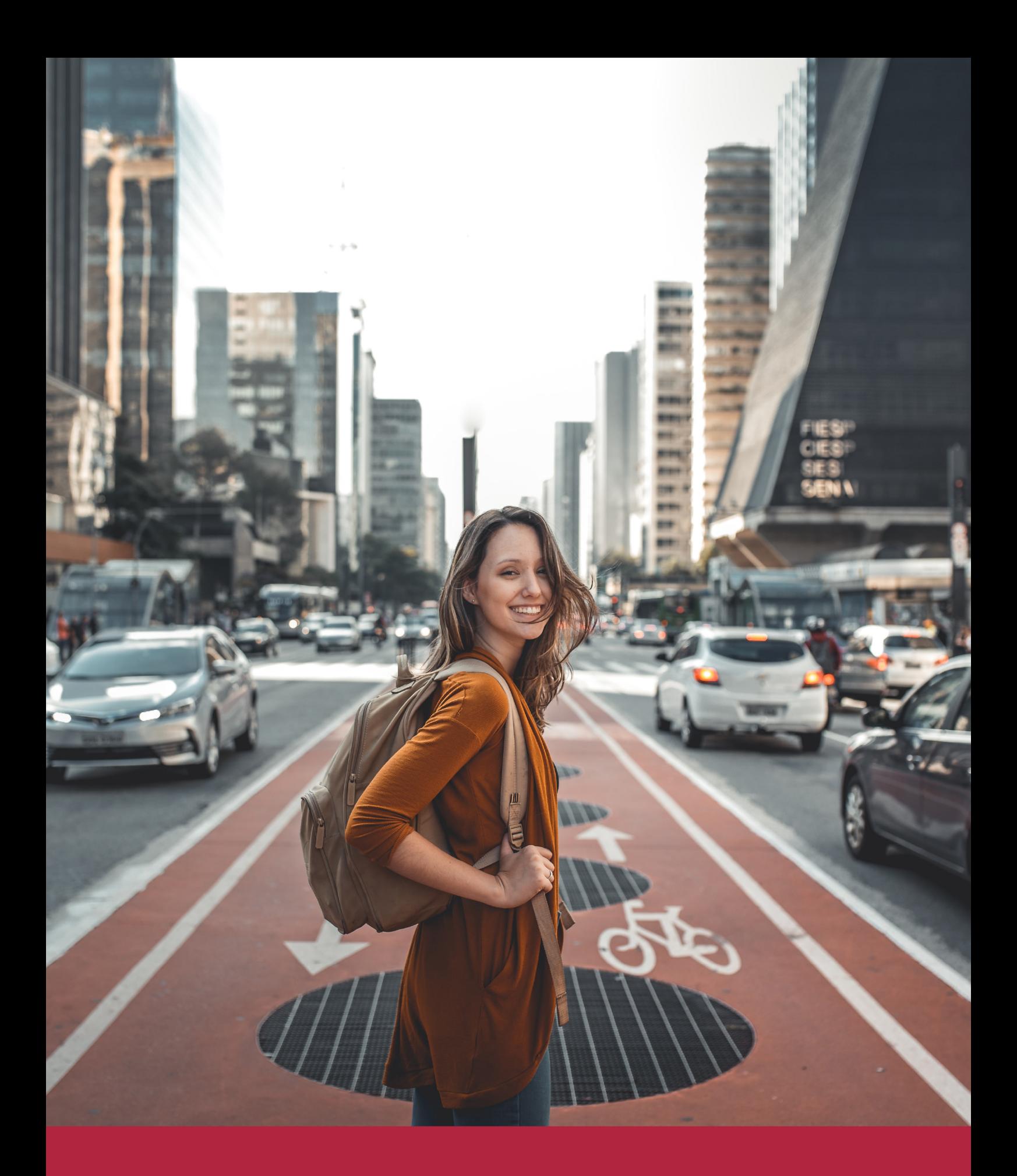

Desde donde quieras y como quieras, Elige Euroinnova

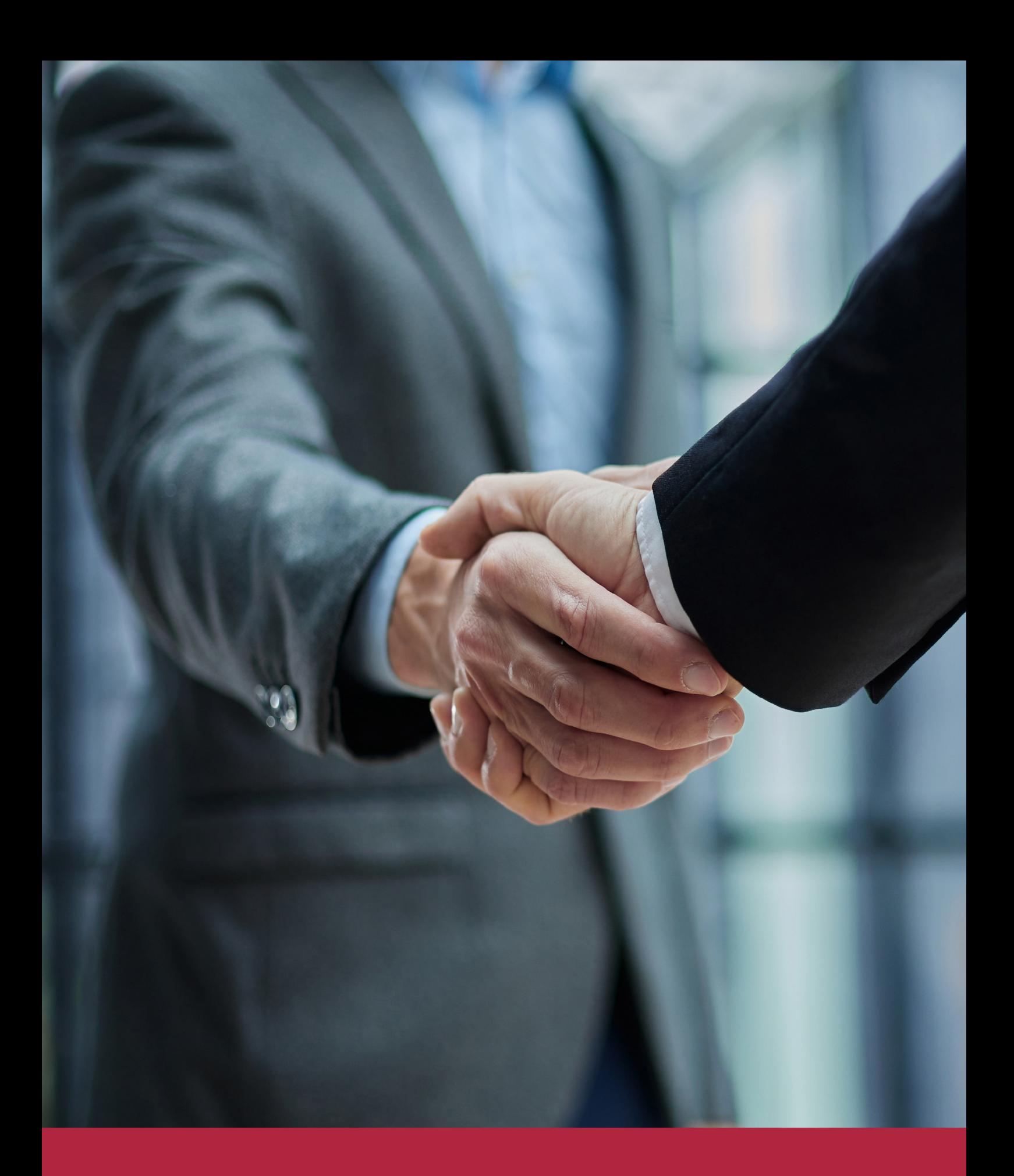

QS, sello de excelencia académica Euroinnova: 5 estrellas en educación online

### RANKINGS DE EUROINNOVA

Euroinnova International Online Education ha conseguido el reconocimiento de diferentes rankings a nivel nacional e internacional, gracias por su apuesta de democratizar la educación y apostar por la innovación educativa para lograr la excelencia.

Para la elaboración de estos rankings, se emplean indicadores como la reputación online y offline, la calidad de la institución, la responsabilidad social, la innovación educativa o el perfil de los profesionales.

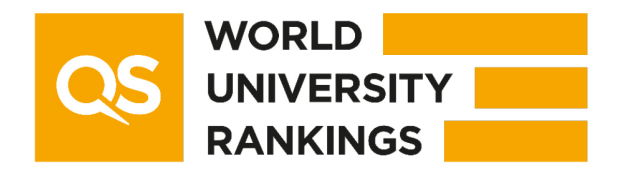

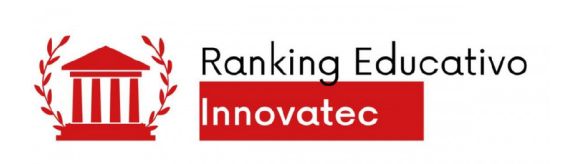

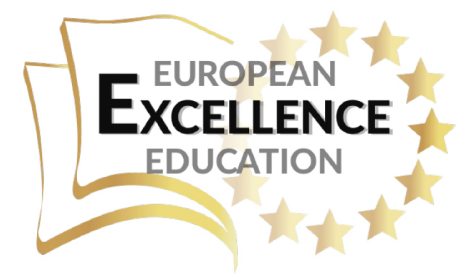

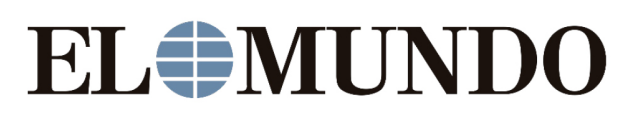

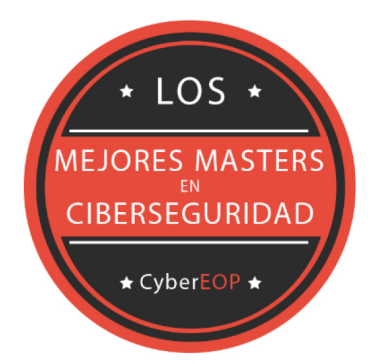

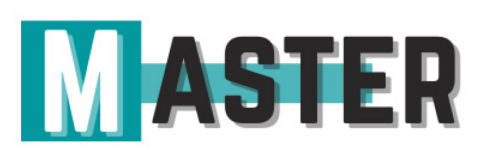

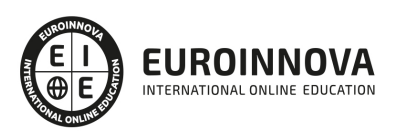

### ALIANZAS Y ACREDITACIONES

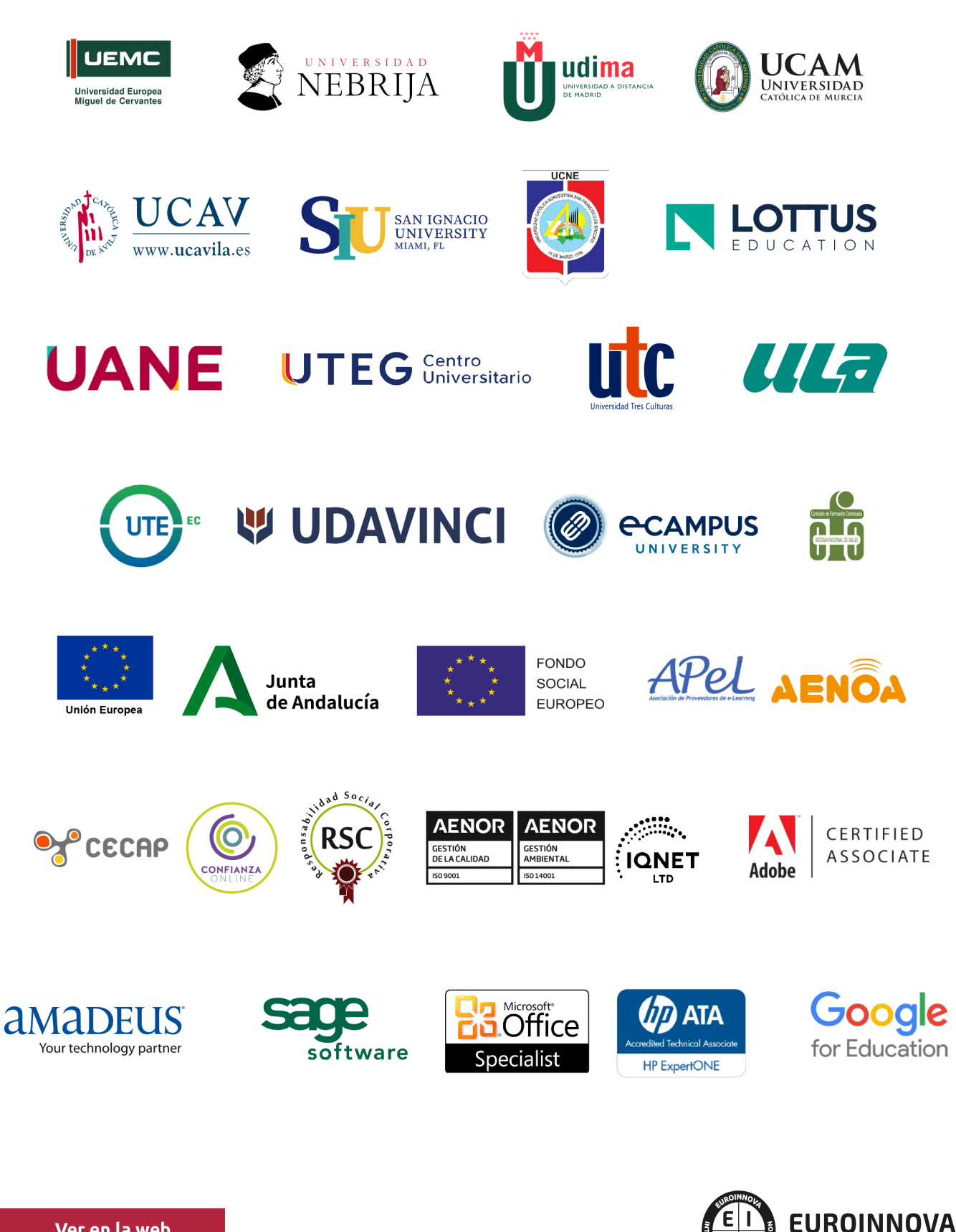

INTERNATIONAL ONLINE EDUCATION

## BY EDUCA EDTECH

Euroinnova es una marca avalada por EDUCA EDTECH Group , que está compuesto por un conjunto de experimentadas y reconocidas instituciones educativas de formación online. Todas las entidades que lo forman comparten la misión de democratizar el acceso a la educación y apuestan por la transferencia de conocimiento, por el desarrollo tecnológico y por la investigación

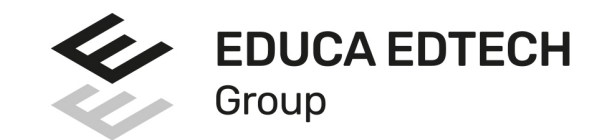

#### **ONLINE EDUCATION**

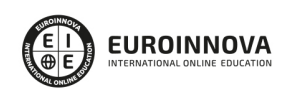

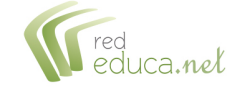

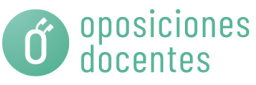

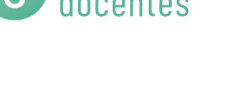

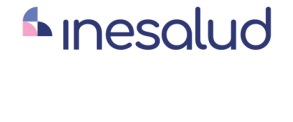

**Inesem** 

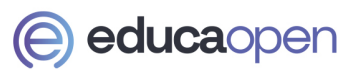

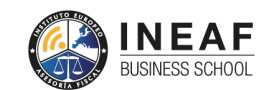

```
EDU
SPORT
```
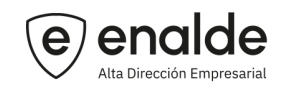

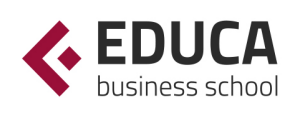

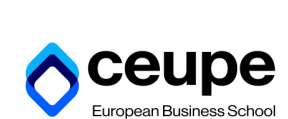

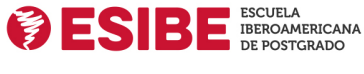

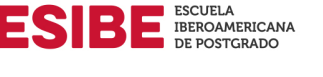

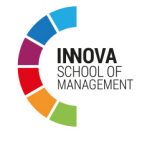

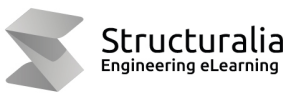

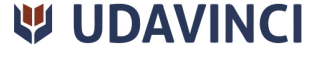

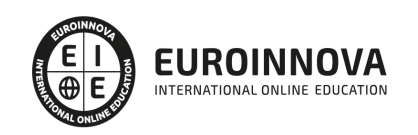

# **METODOLOGÍA LXP**

La metodología **EDUCA LXP** permite una experiencia mejorada de aprendizaje integrando la Al en los procesos de e-learning, a través de modelos predictivos altamente personalizados, derivados del estudio de necesidades detectadas en la interacción del alumnado con sus entornos virtuales.

EDUCA LXP es fruto de la Transferencia de Resultados de Investigación de varios proyectos multidisciplinares de I+D+i, con participación de distintas Universidades Internacionales que apuestan por la transferencia de conocimientos, desarrollo tecnológico e investigación.

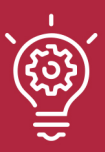

### 1. Flexibilidad

Aprendizaje 100% online y flexible, que permite al alumnado estudiar donde, cuando y como quiera.

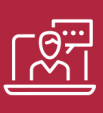

### 2. Accesibilidad

Cercanía y comprensión. Democratizando el acceso a la educación trabajando para que todas las personas tengan la oportunidad de seguir formándose.

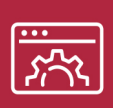

#### 3. Personalización

Itinerarios formativos individualizados y adaptados a las necesidades de cada estudiante.

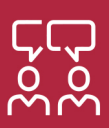

### 4. Acompañamiento / Seguimiento docente

Orientación académica por parte de un equipo docente especialista en su área de conocimiento, que aboga por la calidad educativa adaptando los procesos a las necesidades del mercado laboral.

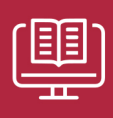

#### 5. Innovación

Desarrollos tecnológicos en permanente evolución impulsados por la AI mediante Learning Experience Platform.

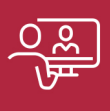

#### 6. Excelencia educativa

Enfoque didáctico orientado al trabajo por competencias, que favorece un aprendizaje práctico y significativo, garantizando el desarrollo profesional.

# Programas PROPIOS UNIVERSITARIOS **OFICIALES**

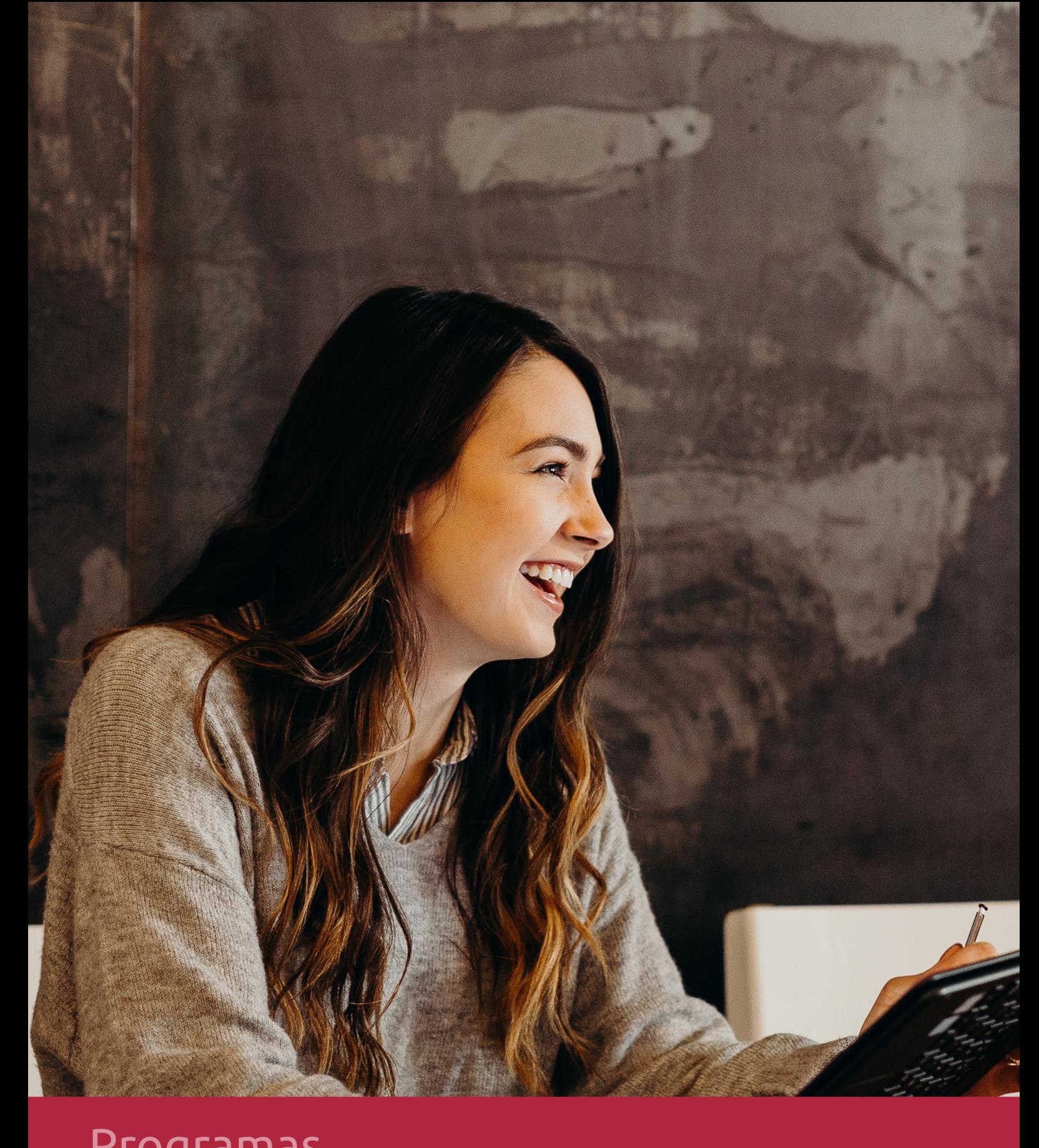

## **RAZONES POR LAS QUE ELEGIR EUROINNOVA**

# 1. Nuestra Experiencia

- √ Más de 18 años de experiencia.
- √ Más de 300.000 alumnos ya se han formado en nuestras aulas virtuales
- $\checkmark$  Alumnos de los 5 continentes.
- $\checkmark$  25% de alumnos internacionales.
- $\checkmark$  97% de satisfacción
- $\checkmark$  100% lo recomiendan.
- $\checkmark$  Más de la mitad ha vuelto a estudiar en Euroinnova.

# 2. Nuestro Equipo

En la actualidad, Euroinnova cuenta con un equipo humano formado por más 400 profesionales. Nuestro personal se encuentra sólidamente enmarcado en una estructura que facilita la mayor calidad en la atención al alumnado.

# 3. Nuestra Metodología

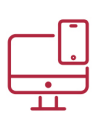

### **100% ONLINE**

Estudia cuando y desde donde quieras. Accede al campus virtual desde cualquier dispositivo.

**EQUIPO DOCENTE** 

Euroinnova cuenta con un equipo de

experiencia de alta calidad educativa.

profesionales que harán de tu estudio una

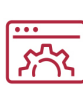

### **APRENDIZAJE**

Pretendemos que los nuevos conocimientos se incorporen de forma sustantiva en la estructura cognitiva

### NO ESTARÁS SOLO

Acompañamiento por parte del equipo de tutorización durante toda tu experiencia como estudiante

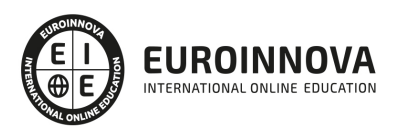

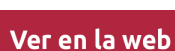

# 4. Calidad AENOR

- ✔ Somos Agencia de Colaboración Nº99000000169 autorizada por el Ministerio de Empleo y Seguridad Social.
- ✔ Se llevan a cabo auditorías externas anuales que garantizan la máxima calidad AENOR.
- √ Nuestros procesos de enseñanza están certificados por AENOR por la ISO 9001.

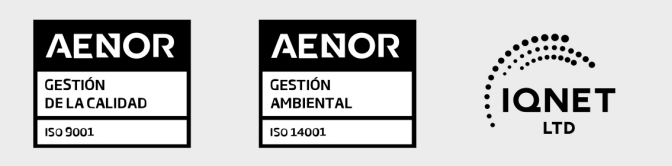

# 5. Confianza

Contamos con el sello de Confianza Online y colaboramos con la Universidades más prestigiosas, Administraciones Públicas y Empresas Software a nivel Nacional e Internacional.

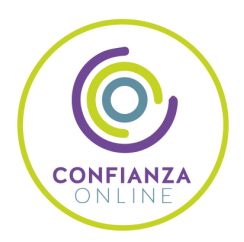

# 6. Somos distribuidores de formación

Como parte de su infraestructura y como muestra de su constante expansión Euroinnova incluye dentro de su organización una editorial y una imprenta digital industrial.

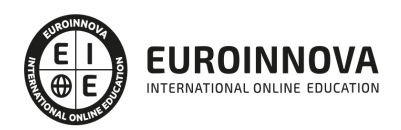

Financia tu cursos o máster y disfruta de las becas disponibles. ¡Contacta con nuestro equipo experto para saber cuál se adapta más a tu perfil!

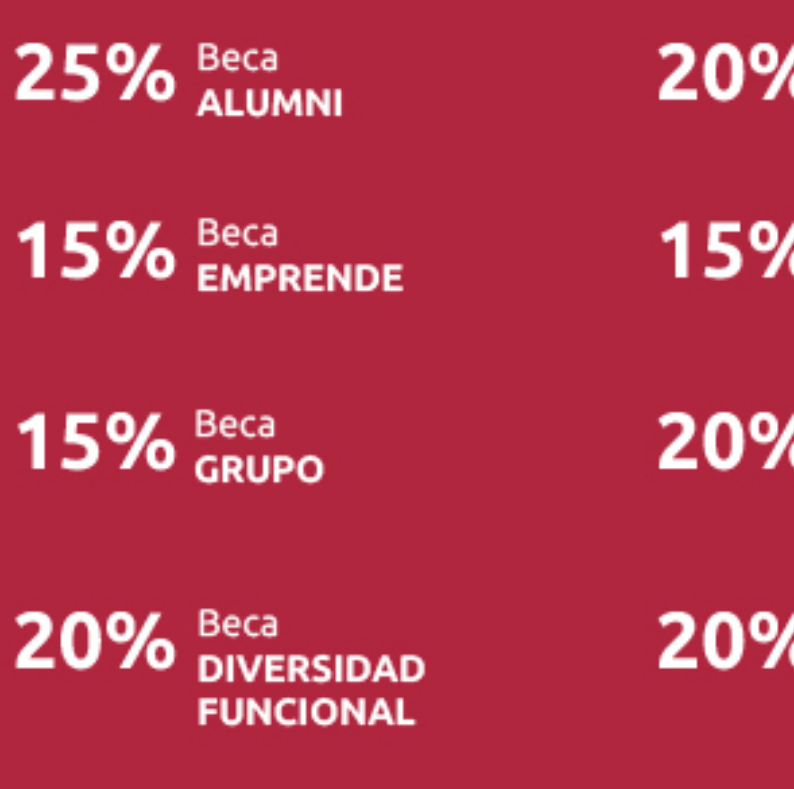

20% Beca DESEMPLEO

15% Beca RECOMIENDA

20% Beca **NUMEROSA** 

20% Beca PROFESIONALES, **SANITARIOS, COLEGIADOS/AS** 

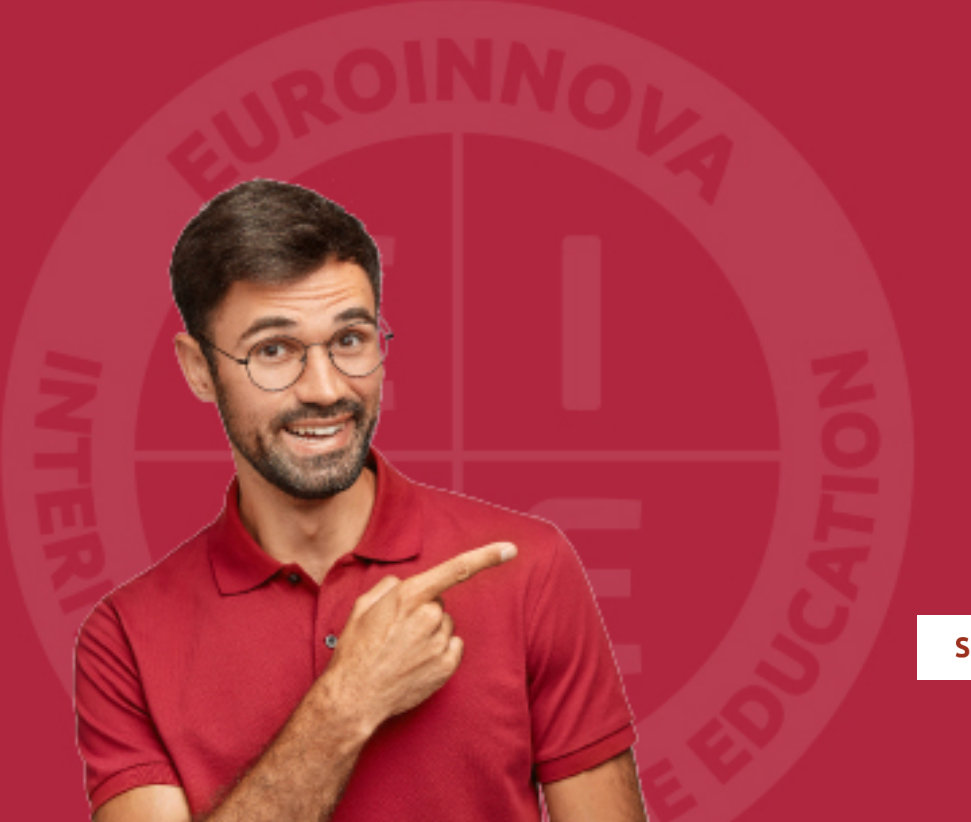

Solicitar información

# MÉTODOS DE PAGO

Con la Garantía de:

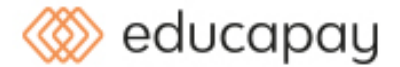

Fracciona el pago de tu curso en cómodos plazos y sin interéres de forma segura.

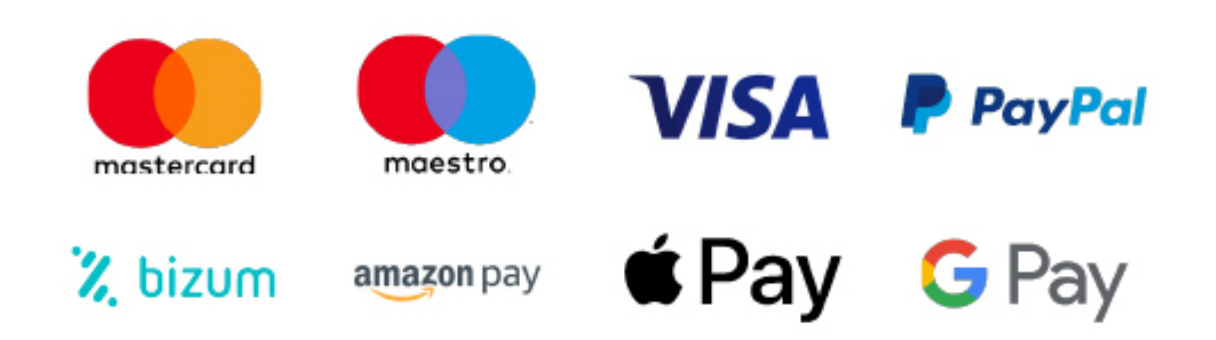

Nos adaptamos a todos los métodos de pago internacionales:

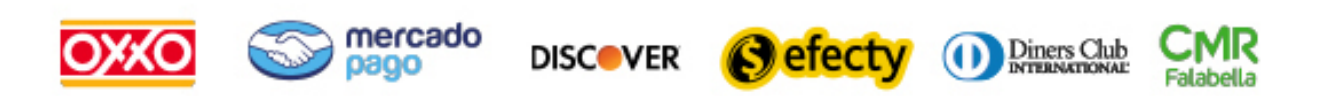

y muchos mas...

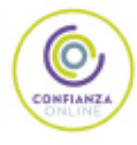

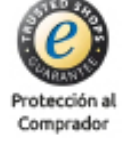

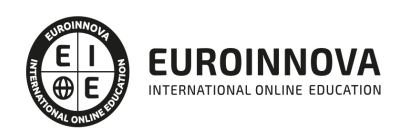

### Curso de Bases de Datos Relacionales

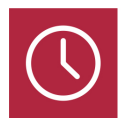

DURACIÓN 180 horas

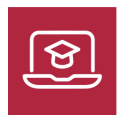

MODALIDAD ONLINE

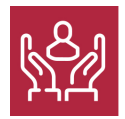

ACOMPAÑAMIENTO PERSONALIZADO

### Titulación

F

TITULACIÓN expedida por EUROINNOVA INTERNATIONAL ONLINE EDUCATION, miembro de la AEEN (Asociación Española de Escuelas de Negocios) y reconocido con la excelencia académica en educación online por QS World University Rankings

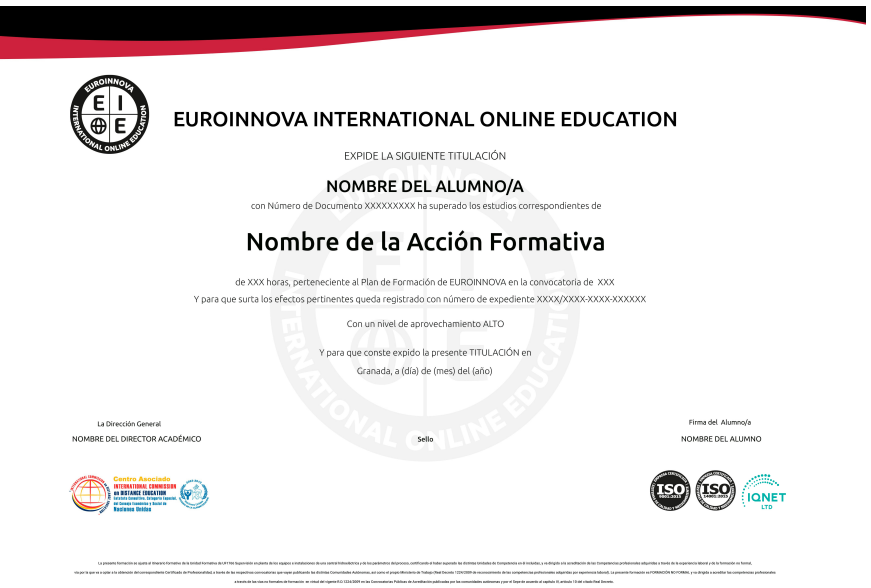

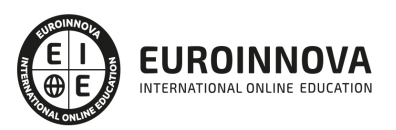

### Descripción

Este Curso de Bases de Datos Relacionales le ofrece una formación especializada en la materia. Debemos saber que en la actualidad, en el mundo de la informática y las comunicaciones, es muy importante conocer los sistemas microinformáticos, dentro del área profesional de sistemas y telemática. Por ello, con el presente curso se trata de aportar los conocimientos necesarios para conocer el diseño de bases de datos relacionales y conocer la definición y manipulación de datos.

### **Objetivos**

Este Curso de Bases de Datos Relacionales perseguirá la consecución de los siguientes objetivos establecidos: Comprender y aplicar los fundamentos conceptuales y las técnicas de las bases de datos relacionales. Determinar los elementos de la base de datos que se han de manipular, mediante la interpretación del diseño de la base de datos y el análisis de los requisitos de usuario. Formular consultas de manipulación y definición de datos, a partir del diseño de la BBDD y de los requisitos de usuario.

### A quién va dirigido

Este curso de Bases de Datos Relacionales está dirigido a todas aquellas personas que se dedican al mundo de la informática y las comunicaciones, concretamente en programación en lenguajes estructurados de aplicaciones de gestión, dentro del área profesional de desarrollo, y a todas aquellas personas interesadas en adquirir conocimientos relacionados con el diseño de bases de datos relacionales y la definición y manipulación de datos.

### Para qué te prepara

Este Curso de Bases de Datos Relacionales le prepara para adquirir los conocimientos necesarios para conocer el diseño de bases de datos relacionales y conocer la definición y manipulación de datos.

### Salidas laborales

Gracias a este Curso de Bases de Datos Relacionales aumentarás tu formación en el ámbito informático. Además, te permitirá desarrollar tu actividad profesional tu actividad profesional en empresas o entidades públicas o privadas de cualquier tamaño en el área de desarrollo del departamento de informática.

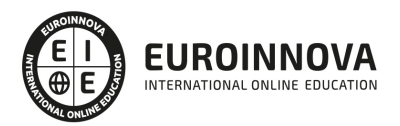

### TEMARIO

#### UNIDAD FORMATIVA 1. DISEÑO DE BASES DE DATOS RELACIONALES

UNIDAD DIDÁCTICA 1. INTRODUCCIÓN A LAS BASES DE DATOS.

- 1. Evolución histórica de las bases de datos.
- 2. Ventajas e inconvenientes de las bases de datos.
- 3. Conceptos generales:
	- 1. Concepto de bases de datos.
	- 2. Objetivos de los sistemas de bases de datos:
		- 1. \* Redundancia e inconsistencia de datos.
		- 2. \* Dificultad para tener acceso a los datos.
		- 3. \* Aislamiento de los datos.
		- 4. \* Anomalías del acceso concurrente.
		- 5. \* Problemas de seguridad.
		- 6. \* Problemas de integridad.
	- 3. Administración de los datos y administración de bases de datos.
	- 4. Niveles de Arquitectura: interno, conceptual y externo.
	- 5. Modelos de datos. Clasificación.
	- 6. Independencia de los datos
	- 7. Lenguaje de definición de datos
	- 8. Lenguaje de manejo de bases de datos. Tipos.
	- 9. El Sistema de Gestión de la Base de Datos (DBMS).Funciones.
	- 10. El Administrador de la base de datos (DBA).Funciones.
	- 11. Usuarios de las bases de datos
	- 12. Estructura general de la base de datos. Componentes funcionales.
	- 13. Arquitectura de sistemas de bases de datos.

UNIDAD DIDÁCTICA 2. MODELOS CONCEPTUALES DE BASES DE DATOS.

- 1. El modelo entidad-relación:
	- 1. Entidades.
	- 2. Interrelaciones: Cardinalidad, Rol y Grado.
	- 3. Dominios y valores.
	- 4. Atributos.
	- 5. Propiedades identificatorias.
	- 6. Diagramas entidad-relación. Simbología.
- 2. El modelo entidad-relación extendido.
- 3. Restricciones de integridad:
	- 1. Restricciones inherentes.
	- 2. Restricciones explícitas.

UNIDAD DIDÁCTICA 3. EL MODELO RELACIONAL.

- 1. Evolución del modelo relacional.
- 2. Estructura del modelo relacional:

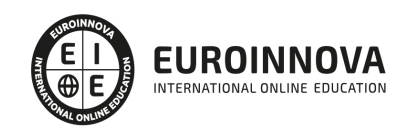

- 1. El concepto de relación. Propiedades de las relaciones.
- 2. Atributos y dominio de los atributos.
- 3. Tupla, grado y cardinalidad.
- 4. Relaciones y tablas.
- 3. Claves en el modelo relacional:
	- 1. Claves candidatas.
	- 2. Claves primarias.
	- 3. Claves alternativas
	- 4. Claves ajenas.
- 4. Restricciones de integridad:
	- 1. Valor «Null» en el modelo.
	- 2. Integridad de las entidades.
	- 3. Integridad referencial.
- 5. Teoría de la normalización:
	- 1. El proceso de normalización. Tipos de dependencias funcionales.
	- 2. Primera forma normal (1FN).
	- 3. Segunda forma normal (2FN).
	- 4. Tercera forma normal (3FN).
	- 5. Otras formas normales (4FN, 5FN).
	- 6. Desnormalización. Razones para la desnormalización.

UNIDAD DIDÁCTICA 4. EL CICLO DE VIDA DE UN PROYECTO.

- 1. El ciclo de vida de una base de datos:
	- 1. Estudio previo y plan de trabajo. Actividades.
	- 2. Concepción de la BD y selección del equipo físico y lógicos:
		- 1. \* Conceptos generales acerca del análisis de aplicaciones.
		- 2. \* Concepción de la base de datos.
		- 3. \* Selección del equipo físico y lógicos necesarios.
	- 3. Diseño y carga:
		- 1. \* Conceptos generales acerca del diseño de aplicaciones.
		- 2. \* Diseño lógico.
		- 3. \* Diseño físico.
		- 4. \* Carga y optimización de la base de datos.
- 2. Conceptos generales del control de calidad:
	- 1. Control de calidad de las especificaciones funcionales.
	- 2. Seguimiento de los requisitos de usuario.

#### UNIDAD DIDÁCTICA 5. CREACIÓN Y DISEÑO DE BASES DE DATOS.

- 1. Enfoques de diseño:
	- 1. Diseños incorrectos. Causas.
	- 2. Enfoque de análisis. Ventajas y desventajas.
	- 3. Enfoque de síntesis. Ventajas y desventajas.
- 2. Metodologías de diseño:
	- 1. Concepto.
	- 2. Diseños conceptual, lógico y físico.
	- 3. Entradas y salidas del proceso.
- 3. Estudio del diseño lógico de una base de datos relacional.

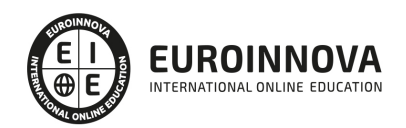

- 4. El Diccionario de Datos: concepto y estructura.
- 5. Estudio del diseño de la BBDD y de los requisitos de usuario.

UNIDAD FORMATIVA 2. DEFINICIÓN Y MANIPULACIÓN DE DATOS

#### UNIDAD DIDÁCTICA 1. LENGUAJES RELACIONALES.

- 1. Tipos de lenguajes relacionales.
- 2. Operaciones en el modelo relacional.
- 3. Álgebra relacional:
	- 1. Clasificación de operadores.
	- 2. Denominación de atributos.
	- 3. Relaciones derivadas.
	- 4. Operaciones primitivas: selección, proyección, producto cartesiano, unión y diferencia.
	- 5. Otras operaciones: intersección, join, división, etc.
- 4. Cálculo relacional:
	- 1. Cálculo relacional orientado a dominios.
	- 2. Cálculo relacional orientado a tuplas.
	- 3. Transformación de consultas entre álgebra y cálculo relacional.
- 5. Lenguajes comerciales: SQL (Structured Query Language), QBE (Query By Example):
	- 1. Orígenes y evolución del SQL.
	- 2. Características del SQL.
	- 3. Sistemas de Gestión de bases de datos con soporte SQL.

UNIDAD DIDÁCTICA 2. EL LENGUAJE DE MANIPULACIÓN DE LA BASE DE DATOS.

- 1. El lenguaje de definición de datos (DDL):
	- 1. Tipos de datos del lenguaje.
	- 2. Creación, modificación y borrado de tablas.
	- 3. Creación, modificación y borrado de vistas.
	- 4. Creación, modificación y borrado de índices.
	- 5. Especificación de restricciones de integridad.
- 2. El lenguaje de manipulación de datos (DML):
	- 1. Construcción de consultas de selección: Agregación, Subconsultas, Unión, Intersección, Diferencia.
	- 2. Construcción de consultas de inserción.
	- 3. Construcción de consultas de modificación.
	- 4. Construcción de consultas de borrado.
- 3. Cláusulas del lenguaje para la agrupación y ordenación de las consultas.
- 4. Capacidades aritméticas, lógicas y de comparación del lenguaje.
- 5. Funciones agregadas del lenguaje.
- 6. Tratamiento de valores nulos.
- 7. Construcción de consultas anidadas.
- 8. Unión, intersección y diferencia de consultas.
- 9. Consultas de tablas cruzadas.
- 10. Otras cláusulas del lenguaje.
- 11. Extensiones del lenguaje:
	- 1. Creación, manipulación y borrado de vistas.
	- 2. Especificación de restricciones de integridad.

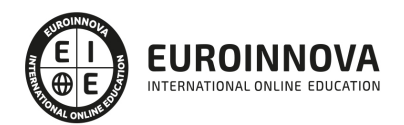

- 3. Instrucciones de autorización.
- 4. Control de las transacciones.
- 12. El lenguaje de control de datos (DCL):
	- 1. Transacciones.
	- 2. Propiedades de las transacciones: atomicidad, consistencia, aislamiento y permanencia:
		- 1. \* Estados de una transacción: activa, parcialmente comprometida, fallida, abortada y comprometida.
		- 2. \* Consultas y almacenamiento de estructuras en XML.
		- 3. \* Estructura del diccionario de datos.
	- 3. Control de las transacciones.
	- 4. Privilegios: autorizaciones y desautorizaciones.
- 13. Procesamiento y optimización de consultas:
	- 1. Procesamiento de una consulta.
- 14. Tipos de optimización: basada en reglas, basada en costes, otros.
	- 1. Herramientas de la BBDD para la optimización de consultas.

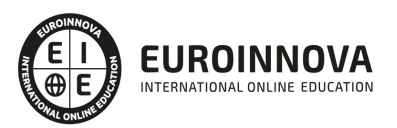

### ¿Te ha parecido interesante esta información?

Si aún tienes dudas, nuestro equipo de asesoramiento académico estará encantado de resolverlas.

Pregúntanos sobre nuestro método de formación, nuestros profesores, las becas o incluso simplemente conócenos.

### Solicita información sin compromiso

¡Matricularme ya!

### ¡Encuéntranos aquí!

Edificio Educa Edtech

Camino de la Torrecilla N.º 30 EDIFICIO EDUCA EDTECH, C.P. 18.200, Maracena (Granada)

[900 831 200](#page--1-0)

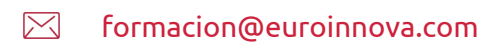

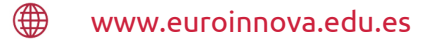

#### Horario atención al cliente

Lunes a viernes: 9:00 a 20:00h Horario España

¡Síguenos para estar al tanto de todas nuestras novedades!

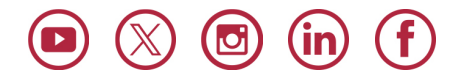

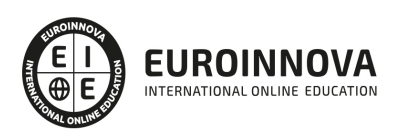

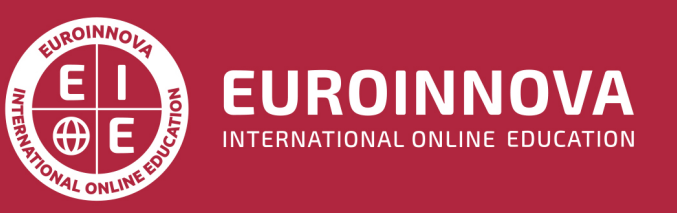

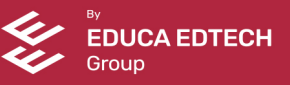